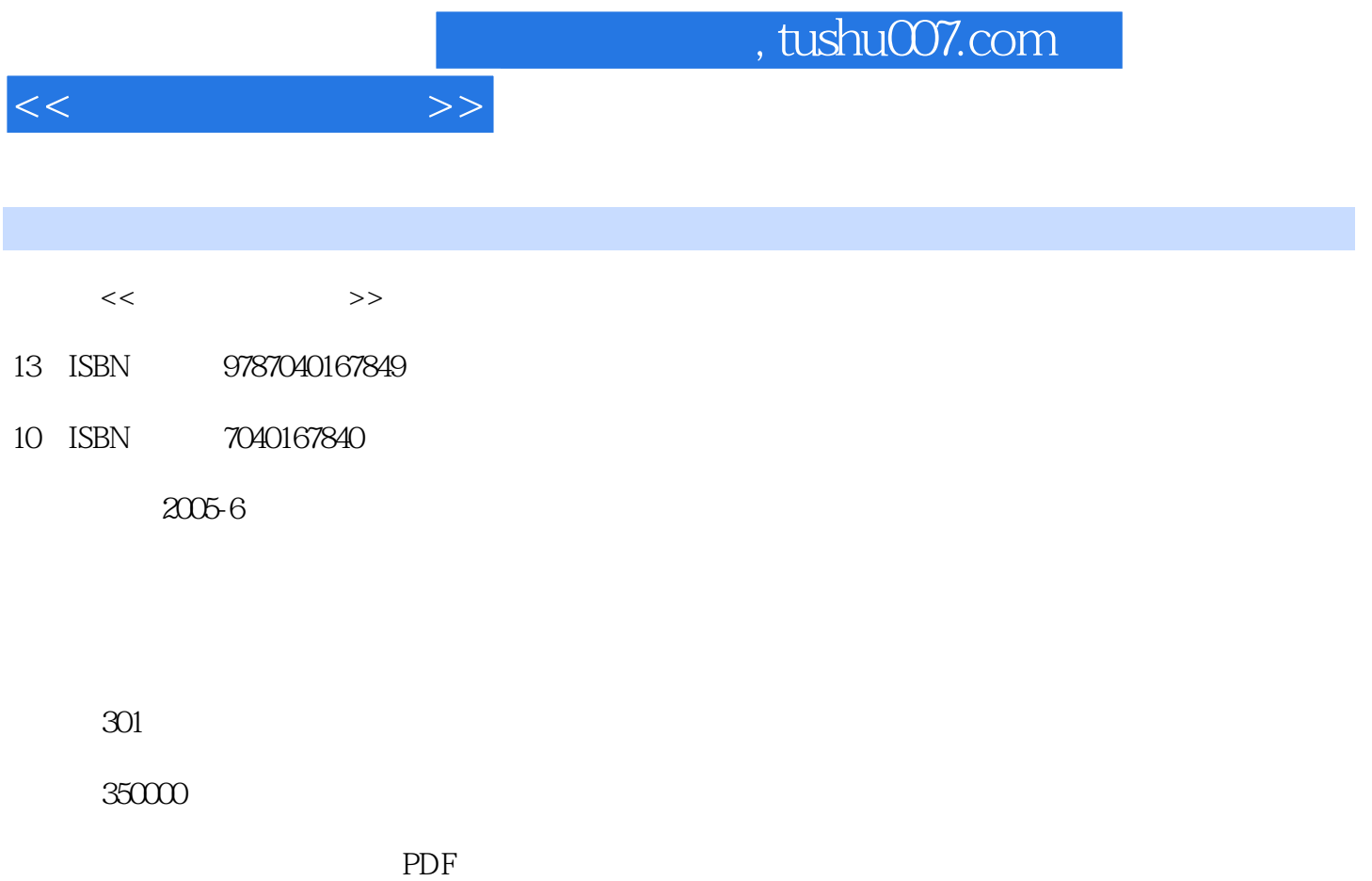

更多资源请访问:http://www.tushu007.com

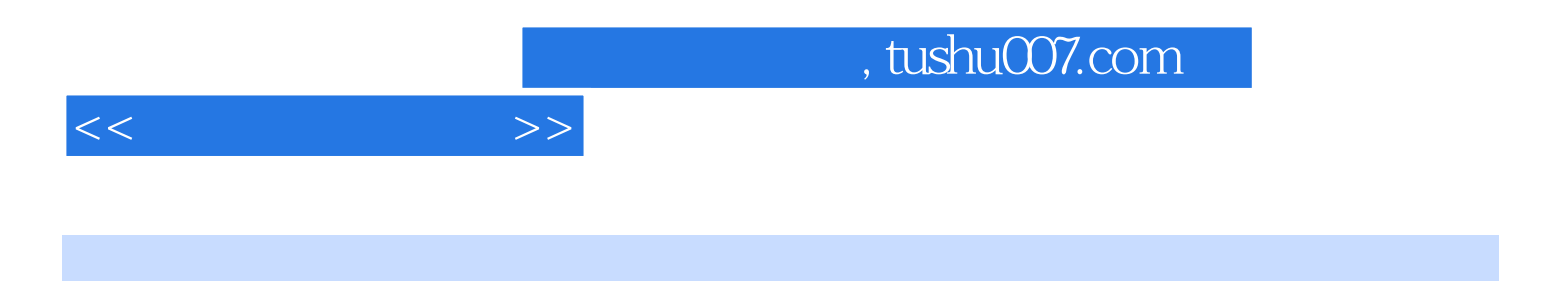

 $11 \,$  TCP/IP Windows 2000 Server Whdows 2000 Server Novell ,  $L$ inux

 $1.1$   $1.1$   $1.1$  $1.2$  1.2.1  $1.2.2$  1.3 OSI  $1.31$   $1.32 \text{ OSI}$   $1.33$   $2$  $21 \quad 21.1 \quad 21.2 \quad 21.3 \quad 21.4$  $21.5$  2.2  $2.2$   $2.2$   $2.2$   $2.3$   $2.31$  $232$  2.3.3  $24$   $241$   $242$  $243$   $25$   $251$   $252$   $253$   $254$  $255$  3.1  $31$   $311$  $31.2$   $31.3$   $32$  IEEE 802  $321$   $32.2$ 3.2.3 ARCNet 3.2.4 3.3 3.3.1 3.3.2 3.3.3 3.3.3 3.3.3 4 TCP/IP 4.1 TCP/IP 4.1.1 4.1.2 TCP/IP 4.1.3 TCP/IP OSI 4.1.4 TCP/IP 4.2 TCP/IP 4.2.1 IP 4.2.2 ICMP 4.2.3 TCP 4.2.4 UDP 4.2.5 ARP 4.3 IP 4.3.1 IP 4.3.2 IP 4.3.3 4.3.4 4.3.5 IP 4.4 TCP/IP 4.5 4.5.1 4.5.2 4.5.3 4.5.4 4.5.4 4.6 TCP/IP  $5$  Windows 2000 Server  $5.1$   $5.2$  $521$   $522$   $523$   $524$   $53$   $531$ 5.3.2 5.3.3 5.4 NTFS 5.4.1 NTFS 5.4.2 NTFS  $5.5$   $5.51$   $5.51$   $5.52$   $5.6$  $561$   $562$   $57$   $57.1$  $57.2$   $58$   $581$   $58.2$  $6$  Windows 2000 Server  $6.1$   $6.1.1$   $6.1.2$  $61.3$   $62$   $621$   $622$   $623$ FAT NTFS 6.3 6.3.1 6.3.2 6.3.3 RAT  $6.34$   $6.4$   $6.41$   $6.42$   $6.5$   $6.51$   $6.52$  $653$  AD  $7$   $7.1$   $7.1$   $7.1$ 起源与发展 7.1.2 接入互联网的方法 7.2 DHCP服务器 7.2.1 DHCP的功能 7.2.2 安装与设置DHCP 7.2.3 DHCP 7.3 DNS 7.3.1 DNS 7.3.2 DNS 7.3.3 DNS 7.3.4 DHCP DNS 7.4 Web 7.4.1 IIS 7.4.2 Web 7.4.3 Web 7.4.4 Web 7.4.5 Web 7.4.5 Web 7.5 FTP 7.5.1 FTP 7.5.2 FTP 7.5.3 FTP 7.5.4 FTP 7.5.5 FTP 7.6 2.5 7.6.1 7.6.2 Sygate 7.6.3 Sygate 8 Novell 8.1 Novell 8.1 Novell 8.1.1 Novell 8.1.2 8.1.3 NDS 8.1.4 NDS 8.2 8.2.1 The state of the Sandware 8.3 Section 8.3 Left Assembly 8.3.1 NetWare 5 8.3.2 Console One 8.3.3 8.4 8.4.1 8.4.1 8.4.2 a 8.4.3 a 8.4.3 degree and 8.4.4 NetWare Administrator 8.5 Novell 8.5.1 Novell 8.5.2 NetWare Administrator NDPS 8.5.3 NDPS 8.6 8.6.1 8.6.2 8.7 8.7.1 8.7.2 8.7.3 8.7.4 8.7.4  $87.5$   $88$  Novell  $881$  NDS  $88.2$ 8.8.3 NDS 8.8.3 NDS 9 Linux 9.1 Linux 9.1.1 Linux是什么 9.1.2 Linux的基本构成和特点 9.1.3 Linux的网络应用 9.1.4 Linux的版本 9.2 Linux  $9.21$  9.2.2  $9.2$  9.2.3 9.3 Linux

 $9.31$   $9.32$   $9.33$   $9.4$  Shell

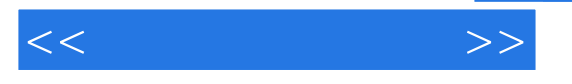

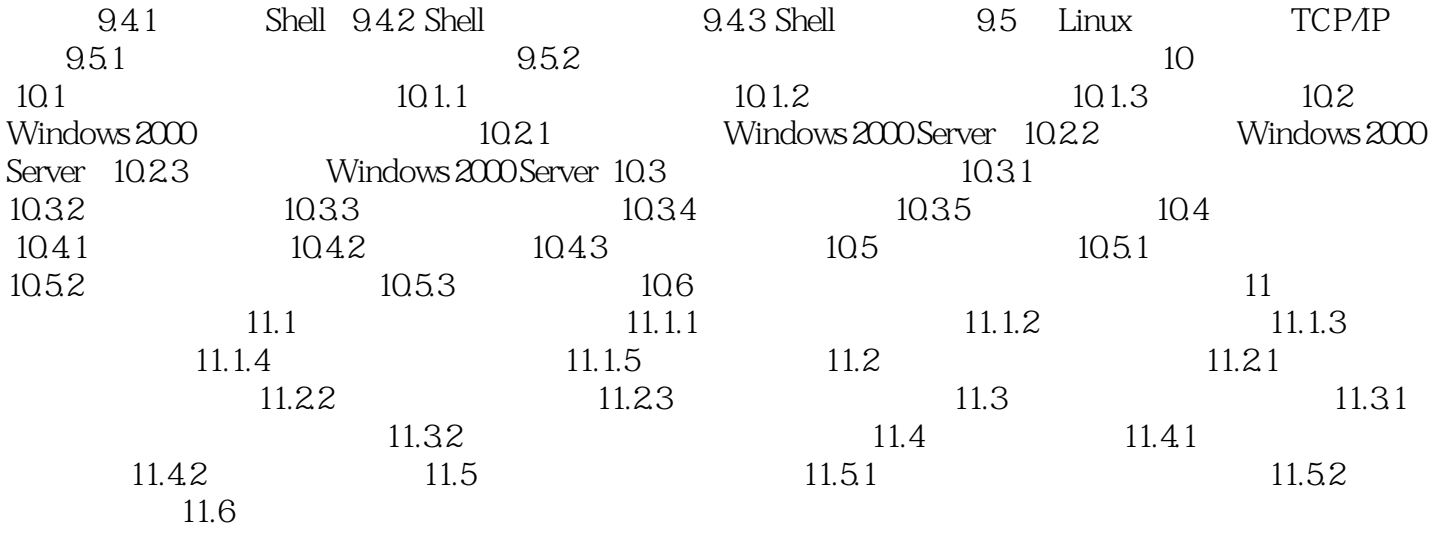

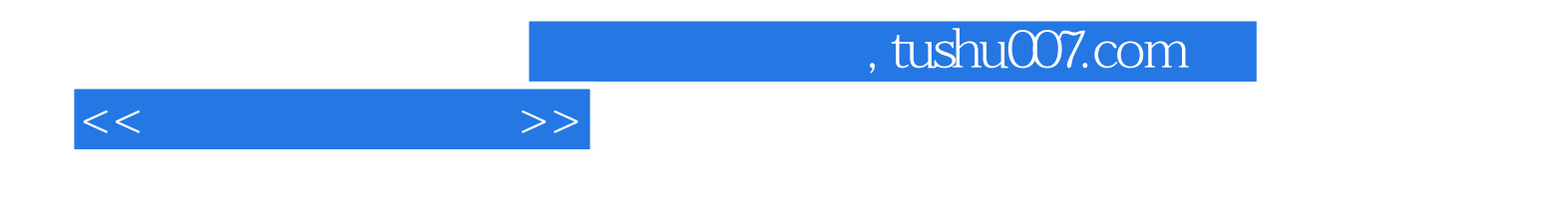

本站所提供下载的PDF图书仅提供预览和简介,请支持正版图书。

更多资源请访问:http://www.tushu007.com